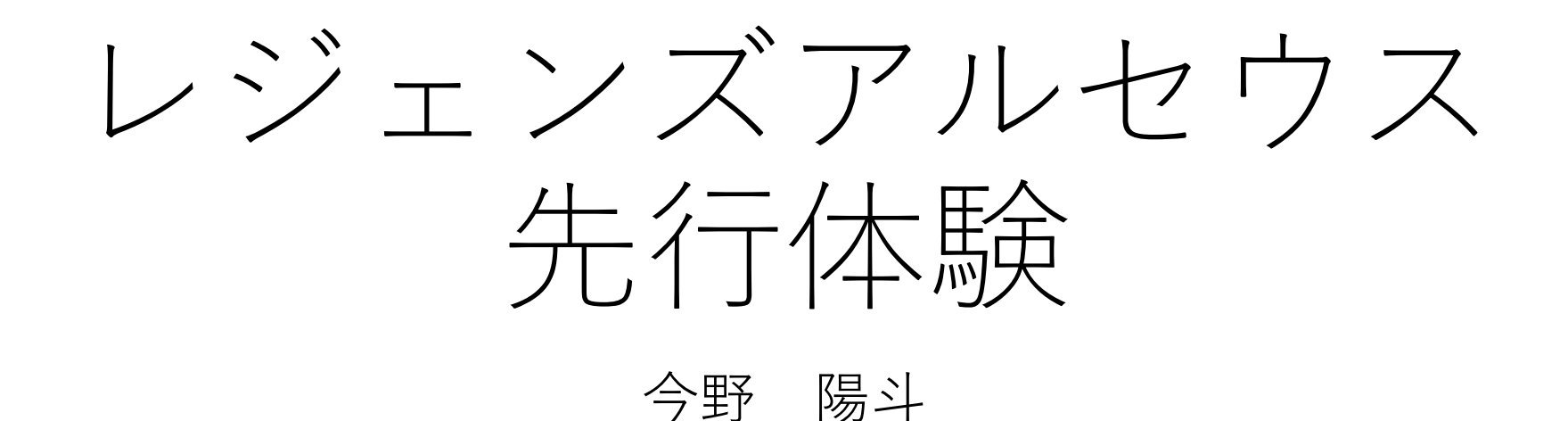

目標

• 新しく出るポケモンの種族値というステータスを予測する。

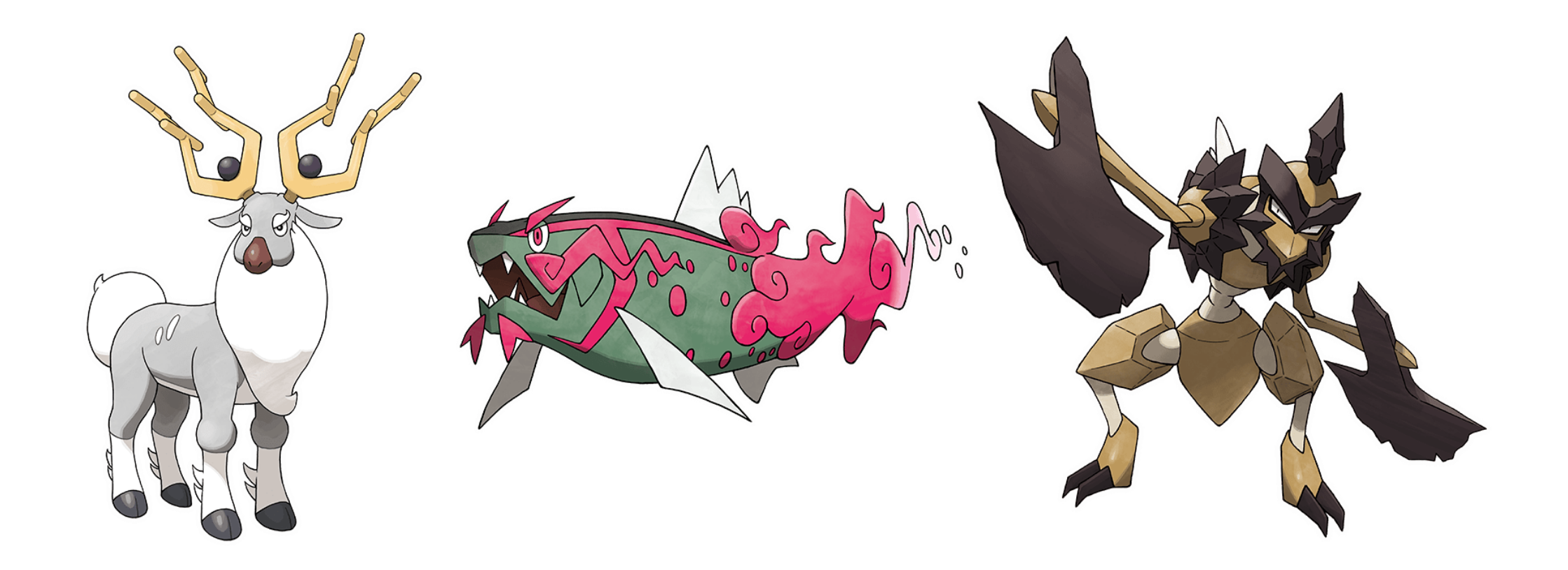

どんなポケモン?

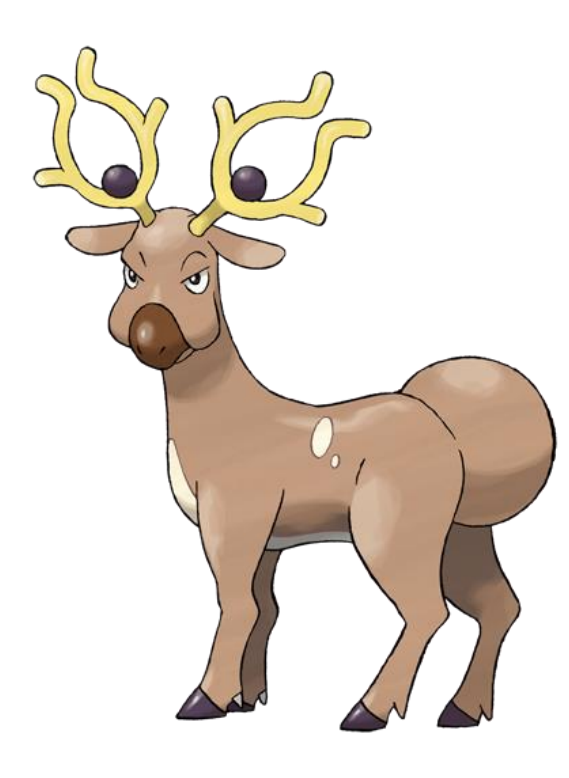

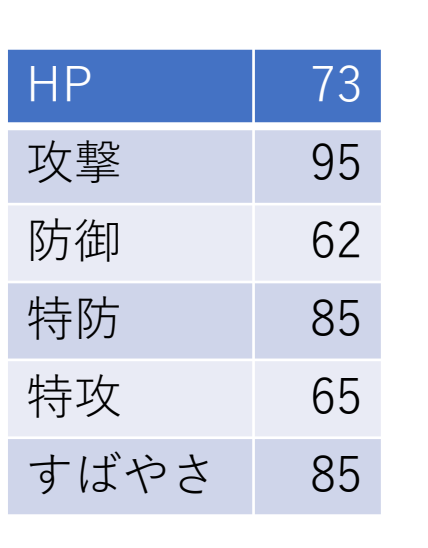

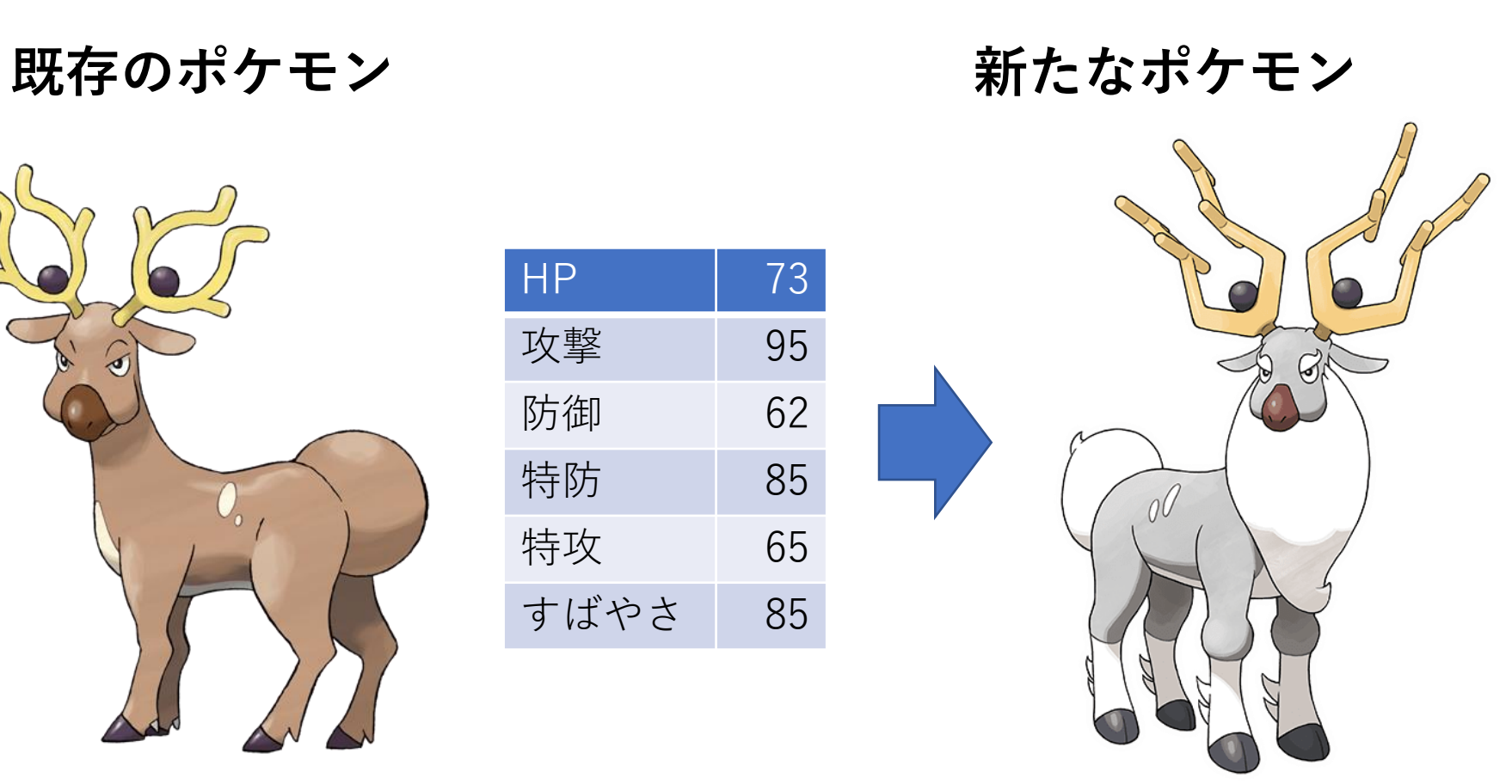

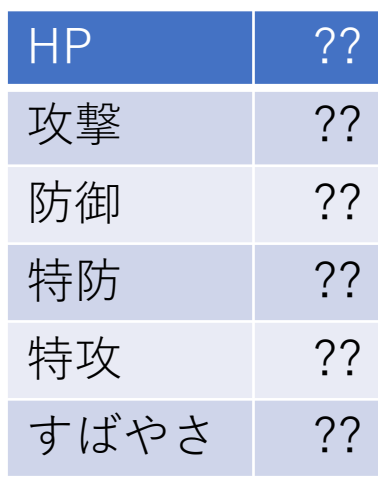

流れ

- 1.今までのポケモンの進化の傾向を分析する。
- 2.その予測の精度を測定する。
- 3.新しいポケモンに試してみる。

流れ

- **1.今までのポケモンの進化の傾向を分析する。**
- 2.その予測の精度を測定する。
- 3.新しいポケモンに試してみる。

## ポケモンの進化の傾向を分析する

- 説明変数→進化前のポケモンの種族値(6項目)
- •目的変数→進化後のポケモンの種族値(6項目)
- 目的変数が複数個→ランダムフォレスト

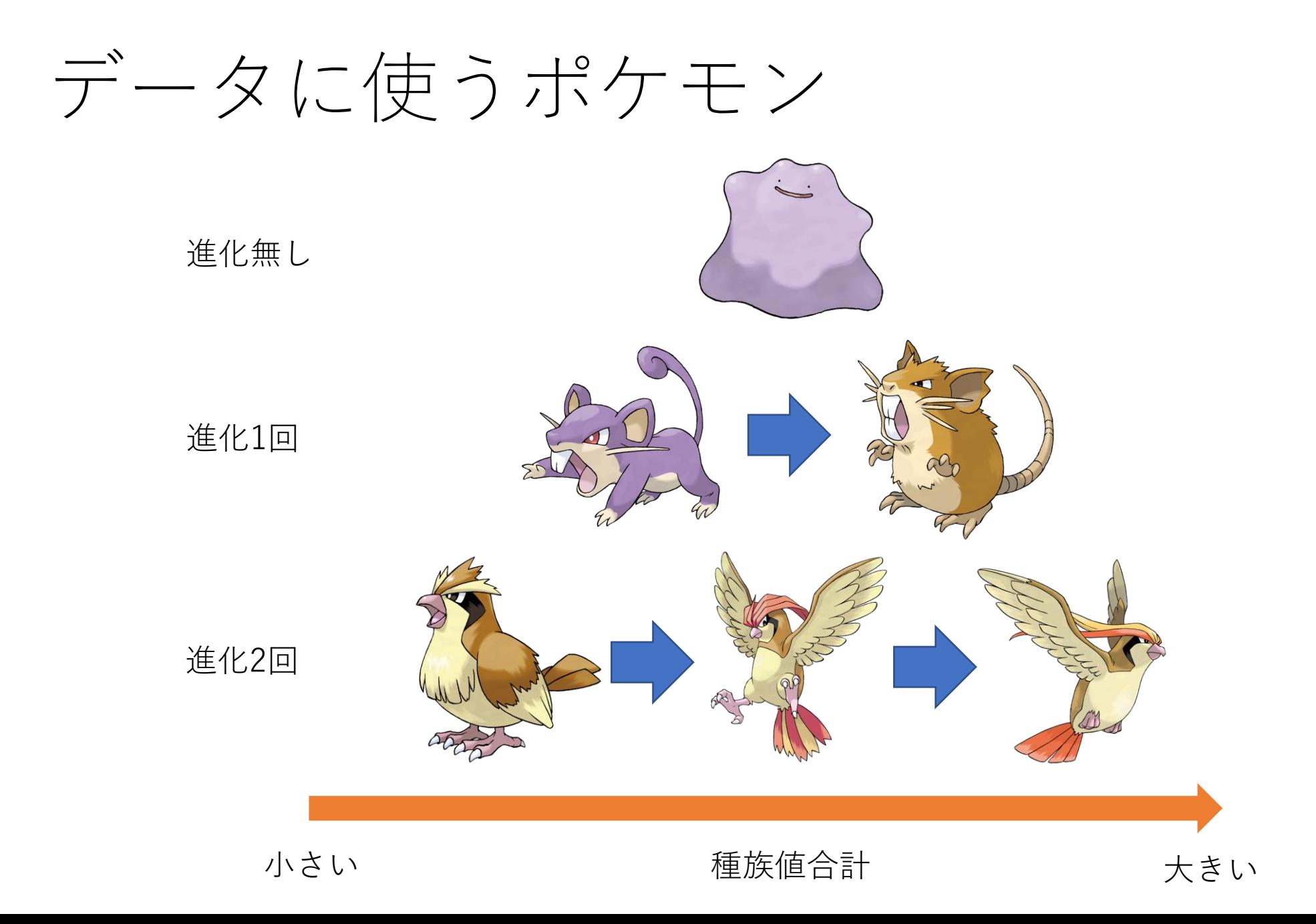

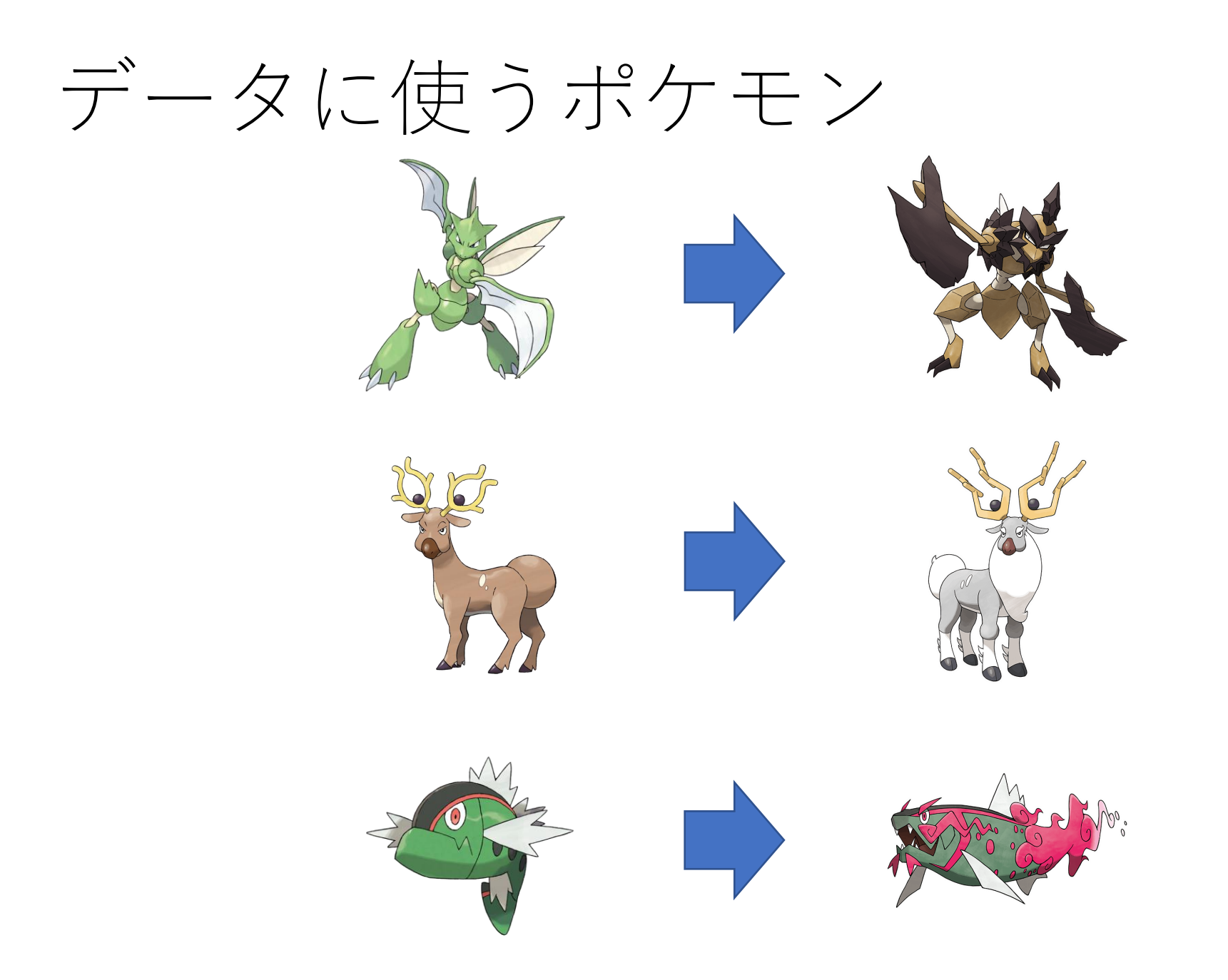

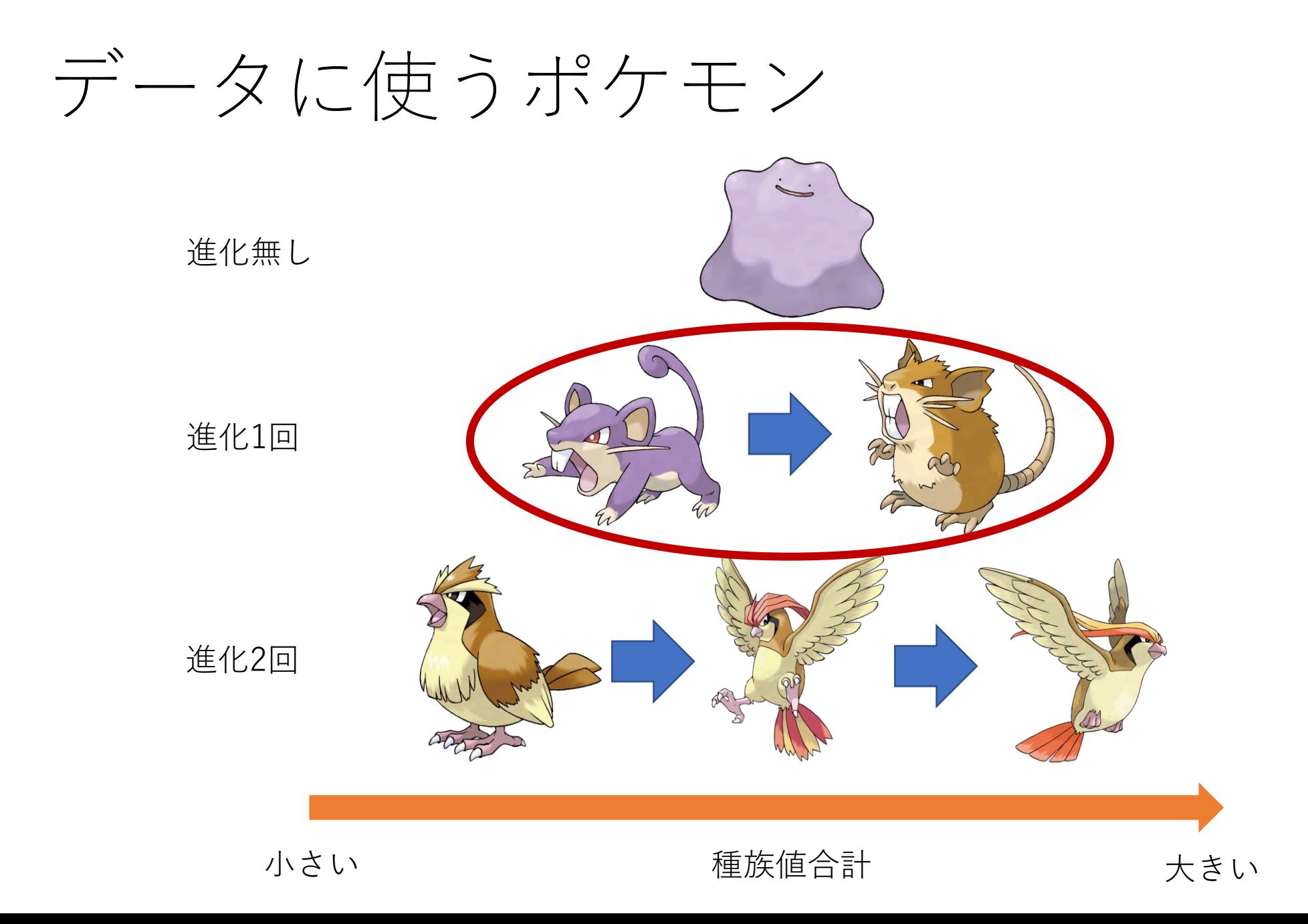

## **CSV**

#### 進化前 きょうしゃ こうしょう さん後の たいこう しゅうかん しゅうかん しゅうかん しゅうかん しゅうかく はんじゅう

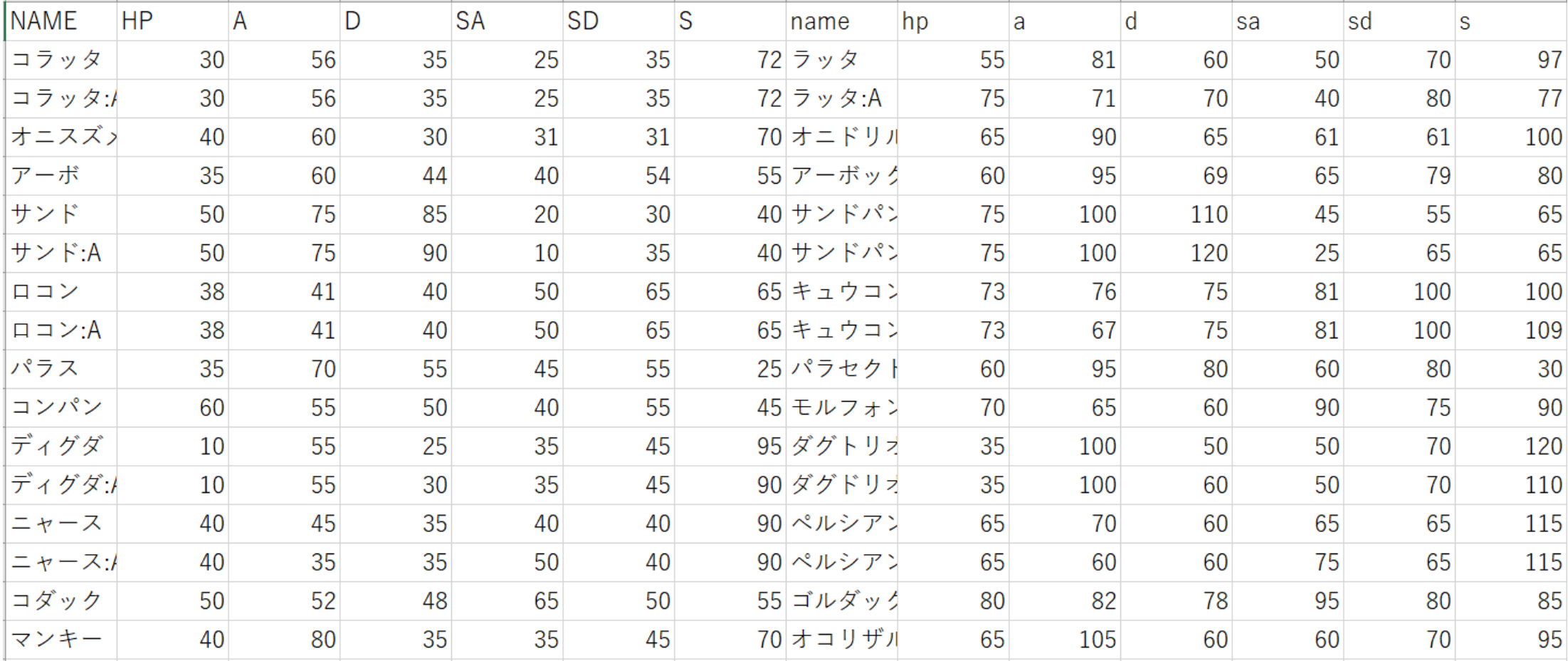

ソースコード

#### 訓練データ:テストデータ = 7:3

```
data = pd.read.csv('status.csv', encoding = 'utf-8')X, y = data[['HP', 'A', 'D', 'SA', 'SD', 'S']], data[['hp', 'a', 'd', 'sa', 'sd', 's']]
X_train, X_test, y_train, y_test = train_test_split(X, y, test_size = 0.3, random_state = 123)
forest = RandomForestClassifier(n estimators=100, random state=123)
forest.fit(X_ttrain, y_ttrain)
y pred = forest.predict(X test)
score = r2_score(y_test, y</u>print(X_test)print(y_pred)
```
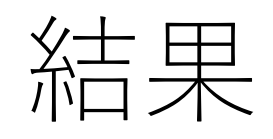

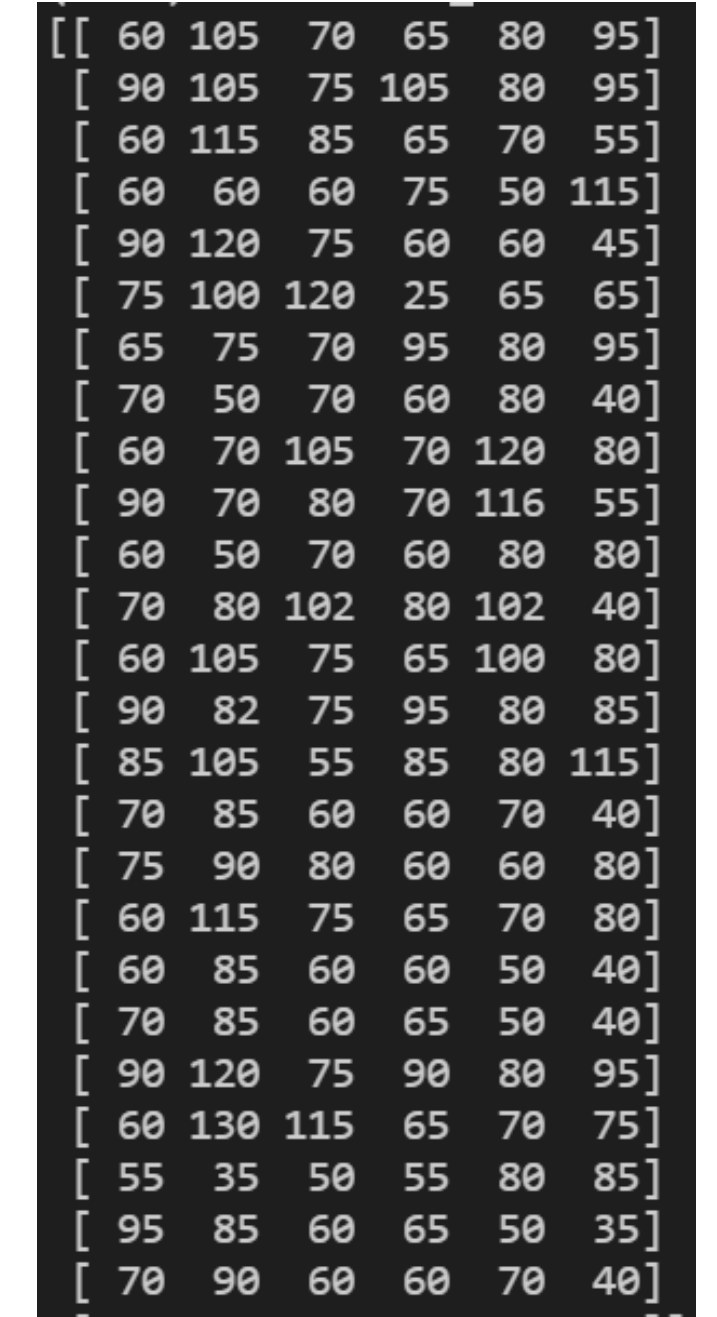

流れ

- 1.今までのポケモンの進化の傾向を分析する。
- **2.その予測の精度を測定する。**
- 3.新しいポケモンに試してみる。

# 予測の精度を確かめる

• R<sup>2</sup>(決定係数)を用いる。1になればなるほど良い。

#### $score = r2_score(y_test, y$

•結果→-0.038489239036687495 全く良くない 訓練データとテストデータの割合を変えても良くならない

流れ

- **1.今までのポケモンの進化の傾向を分析する。**
- 2.その予測の精度を測定する。
- 3.新しいポケモンに試してみる。

# データに使うポケモン

進化無し ↓ 進化1回

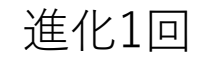

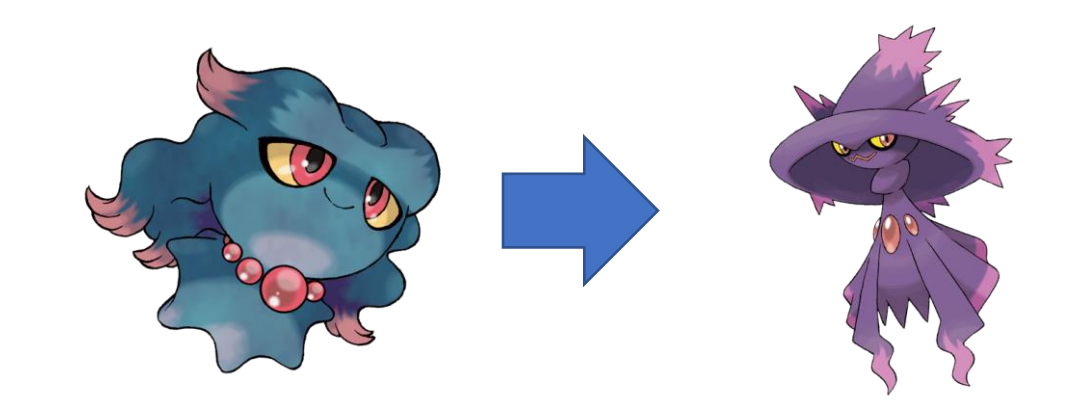

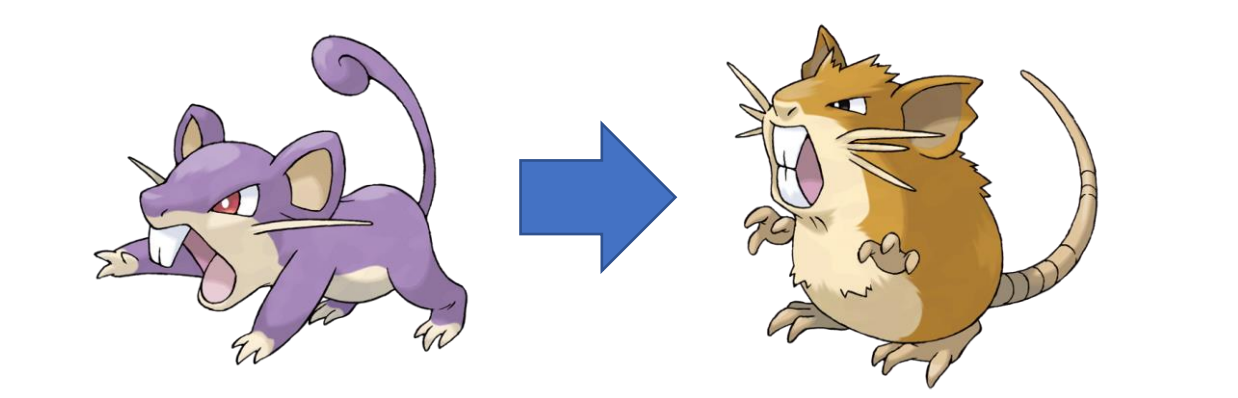

小さい おおしい そのことを 種族値合計 おおとこ あいこく 大きい

# データに使うポケモン

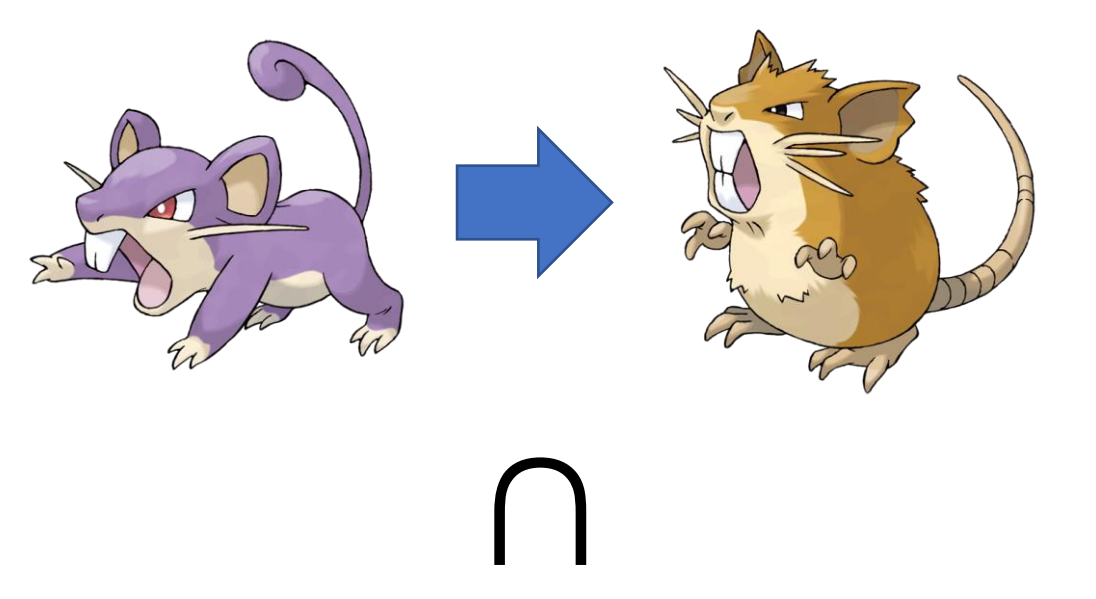

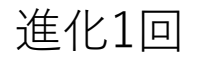

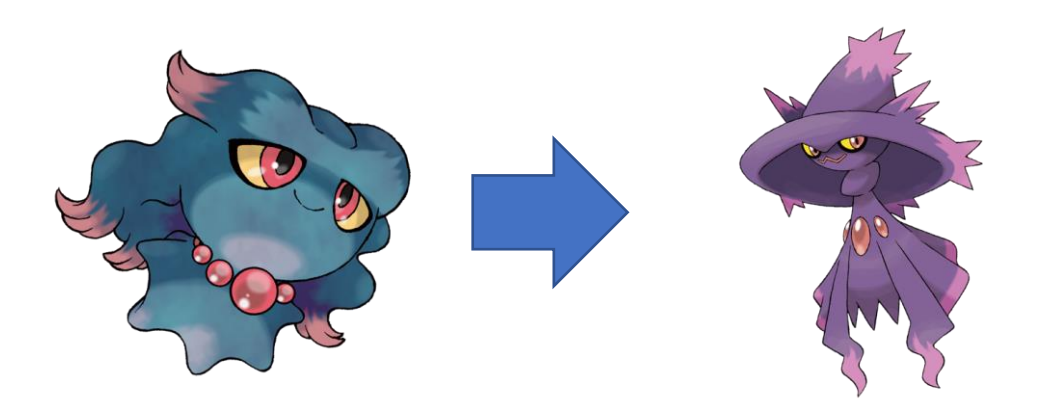

後日進化が追加

流れ

- 1.今までのポケモンの進化の傾向を分析する。
- **2.その予測の精度を測定する。**
- 3.新しいポケモンに試してみる。

# 予測の精度を確かめる

- 0.24195376890133166
- プラスにはなったけど、使えるものではない。

流れ

- 1.今までのポケモンの進化の傾向を分析する。
- 2.その予測の精度を測定する。
- **3.新しいポケモンに試してみる。**

## 実際に試してみる…?

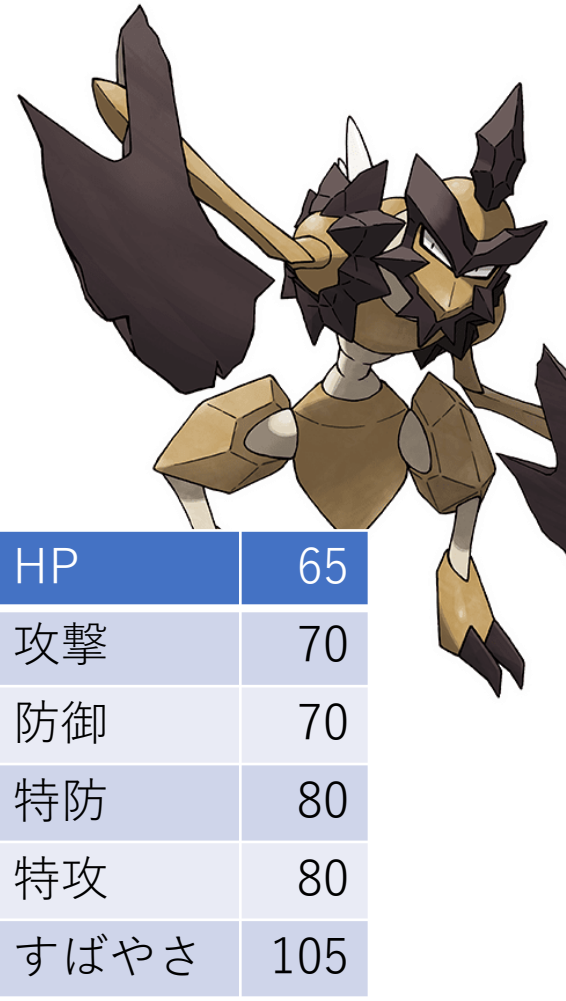

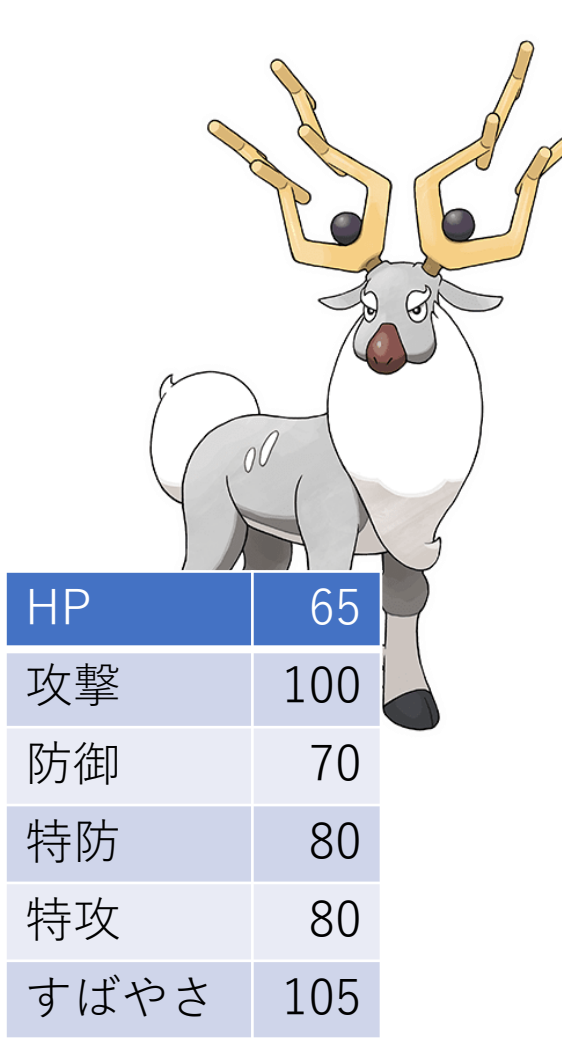

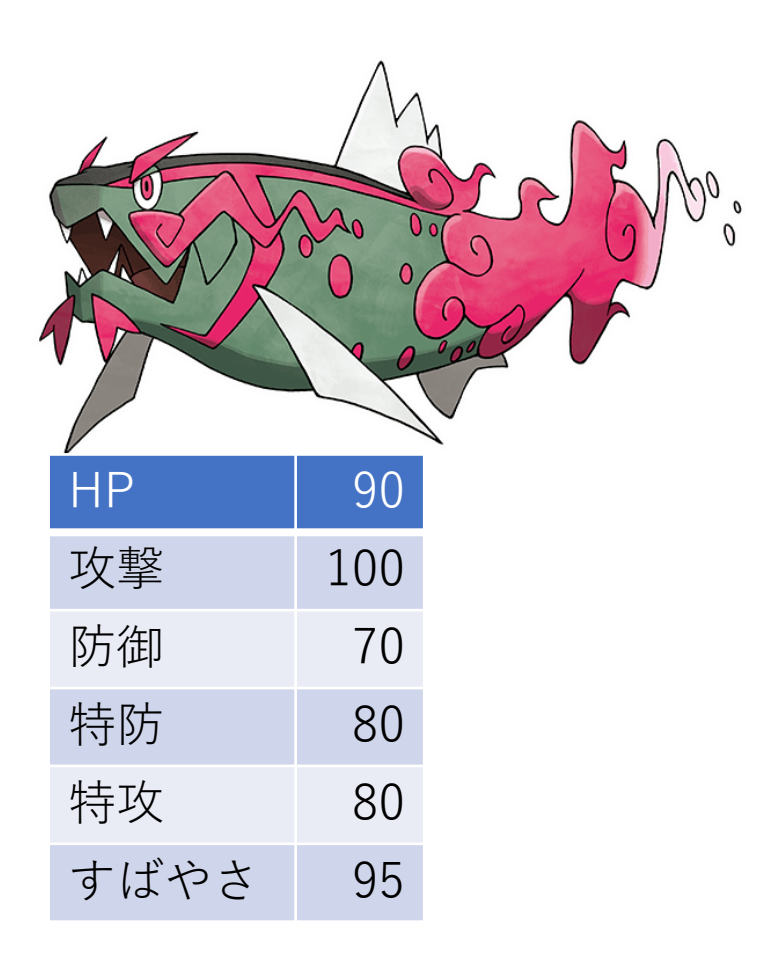

#### 実際に試してみる…?

- 新しいポケモンでは、今までのステータスとは違う 独自のステータスを使っている。
- モデルができたとしても求めることはできない。

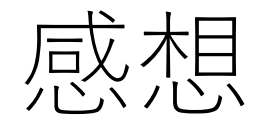

• 目的変数が増えると精度を上げるのが難しい

• 精度の確認方法が何が最適解かがわからなかった